#### Phylogenetics and Molecular Evolution/Filogenética e Evolução Molecular

#### Octávio S. Paulo Computational Biology and Population Genomics Group (CoBiG2)

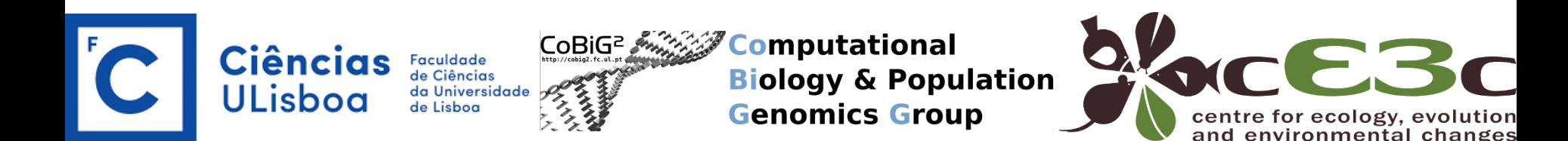

## Concatenator

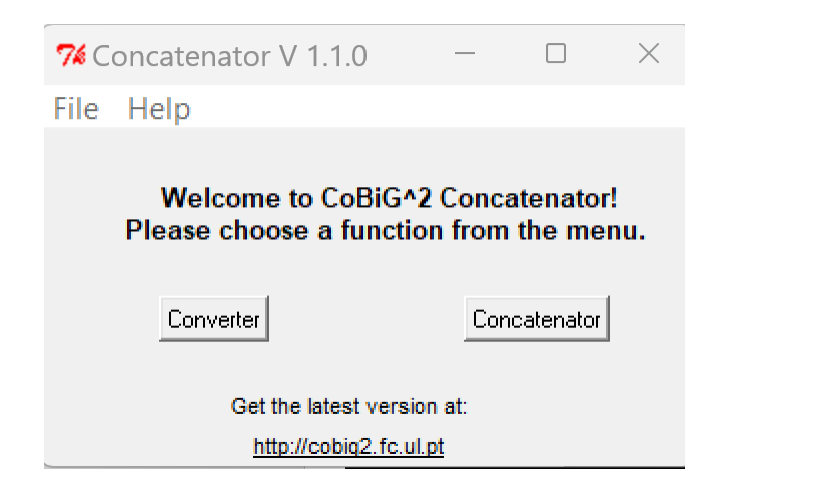

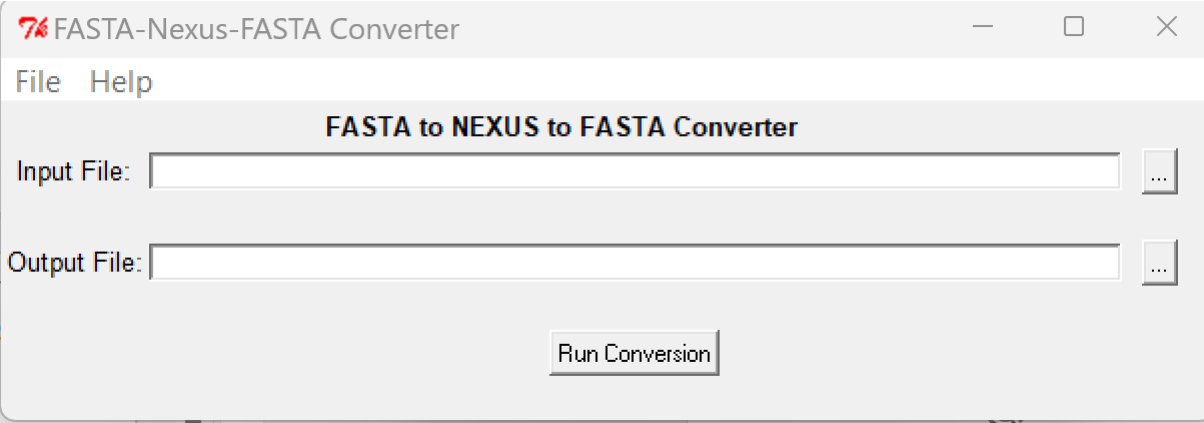

# Concatenator/Converter Fasta-Nexus

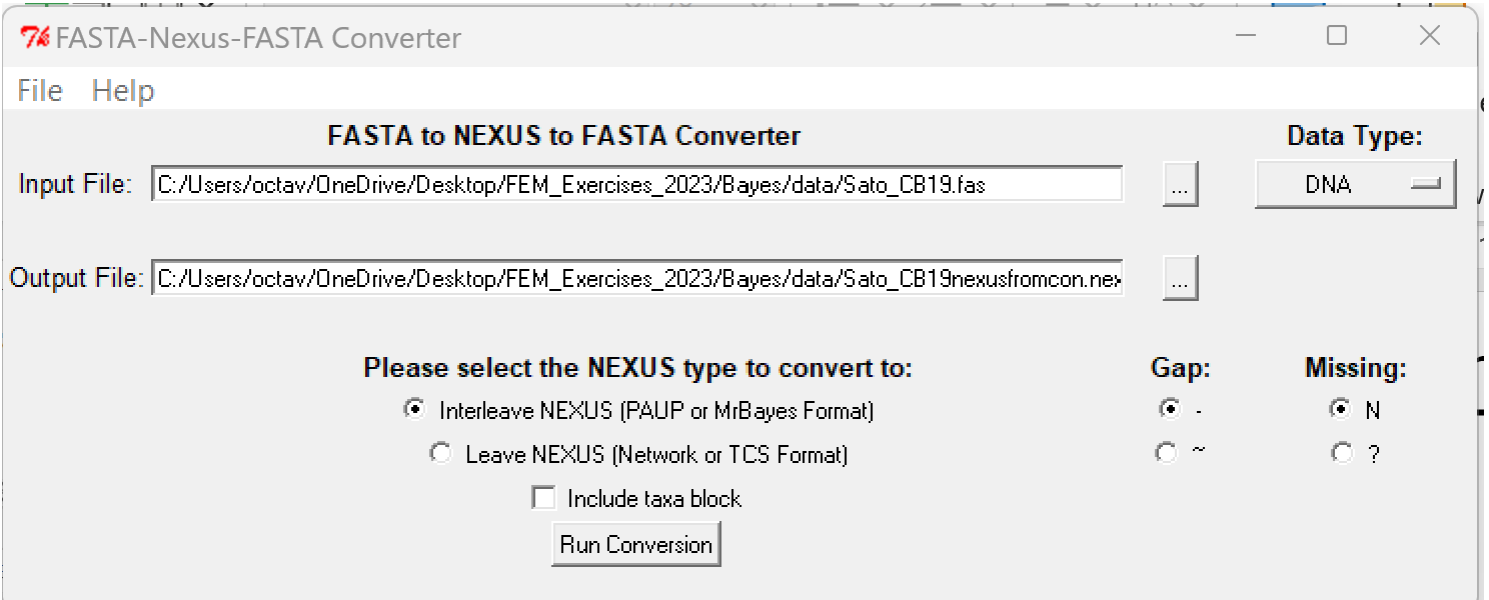

# Concatenator/Concatenate (to 5 genes)

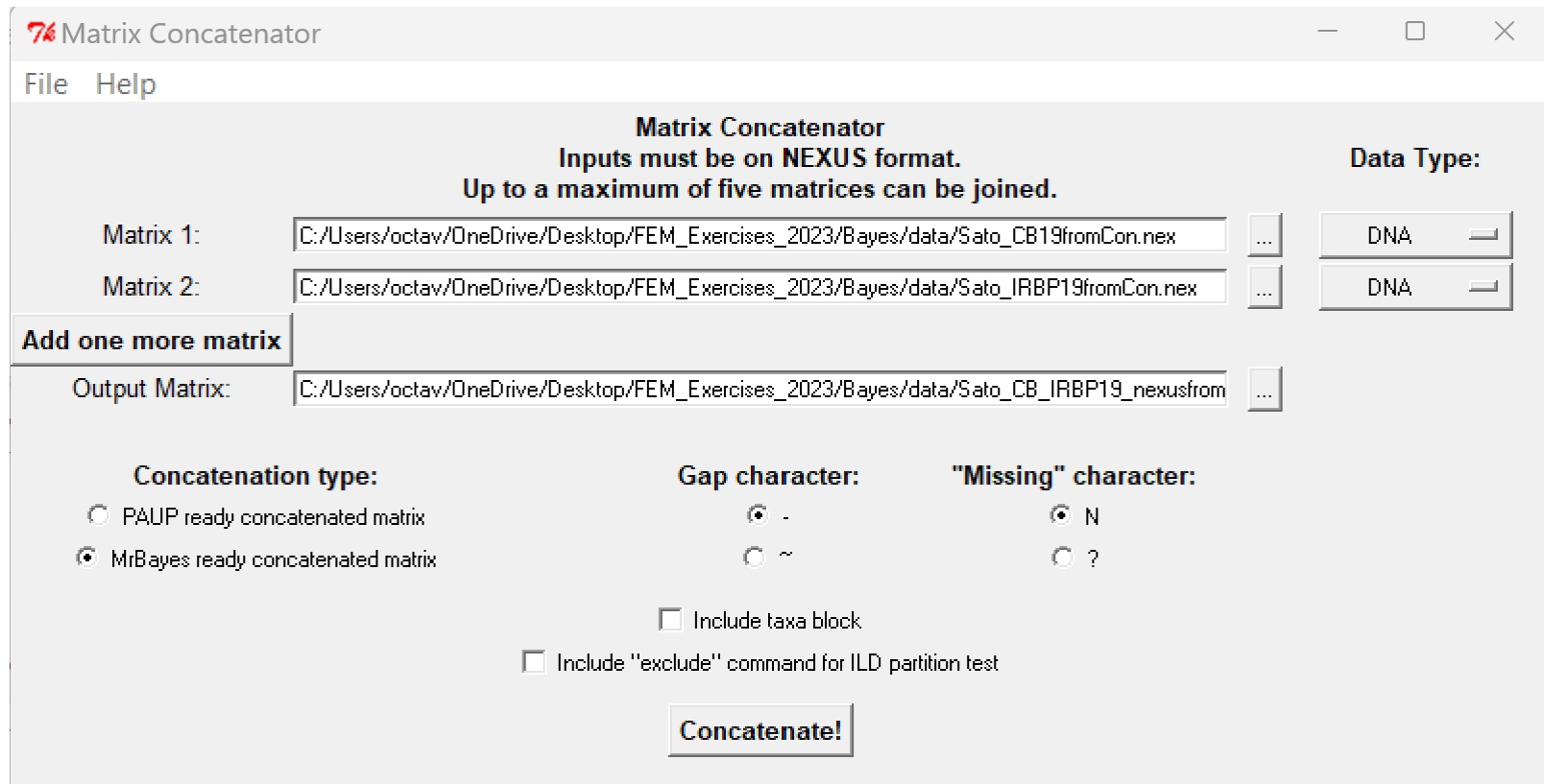

## Trifusion: https://odiogosilva.github.io/TriFusion/

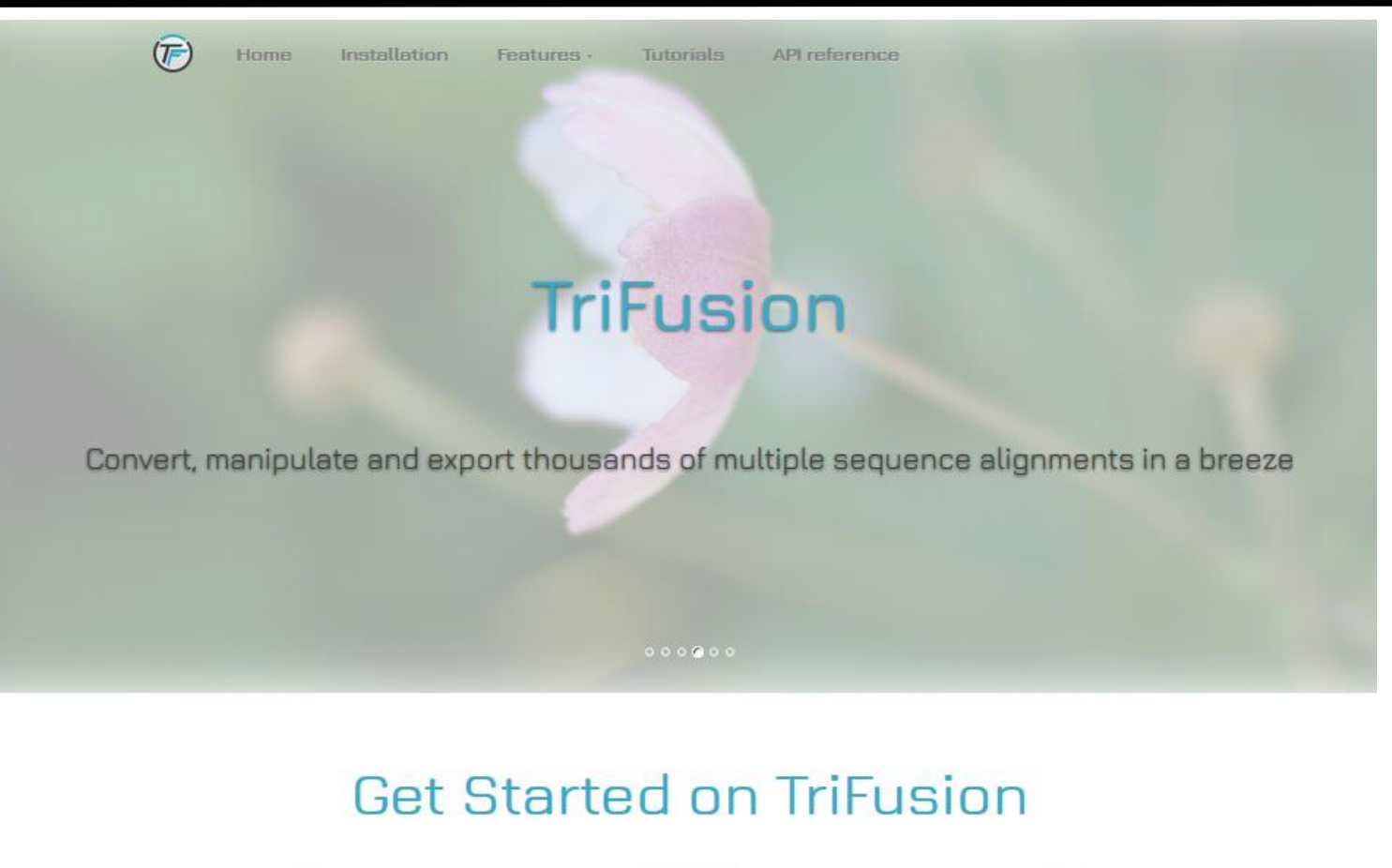

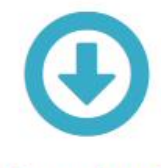

#### **Download**

Installers are available for Windows, MacOS and several Unix distro's. PPAs are available Debian and Ubuntu and

**Get TriFusion** 

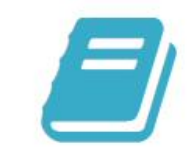

#### **User Guide**

Get the lattest documentation on the full features of TriFusion, how to operate GUI and command line

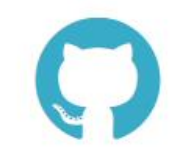

#### View on GitHub

TriFusion is and will always be free software (under GPLv3 license). Feel free to view and modify the source code, hosted on GitHub.

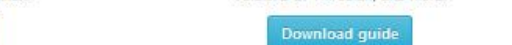

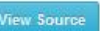

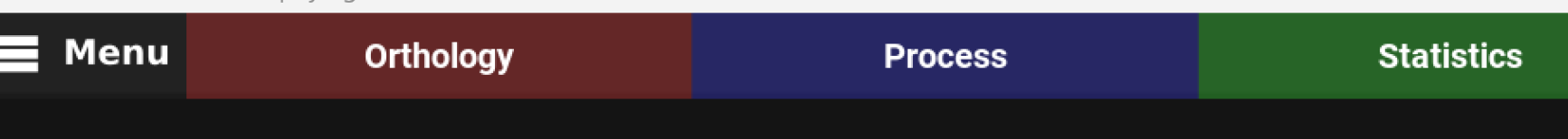

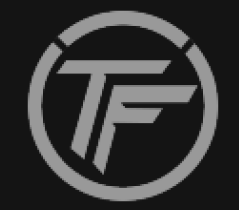

## **Welcome to TriFusion**

Streamlining phylogenomic data gathering, processing and visualization

Start by clicking 'Menu > Open file(s)', by typing 'Ctrl + O' or simply drag and drop your files into TriFusion's window

 $\Box$ 

 $\times$ 

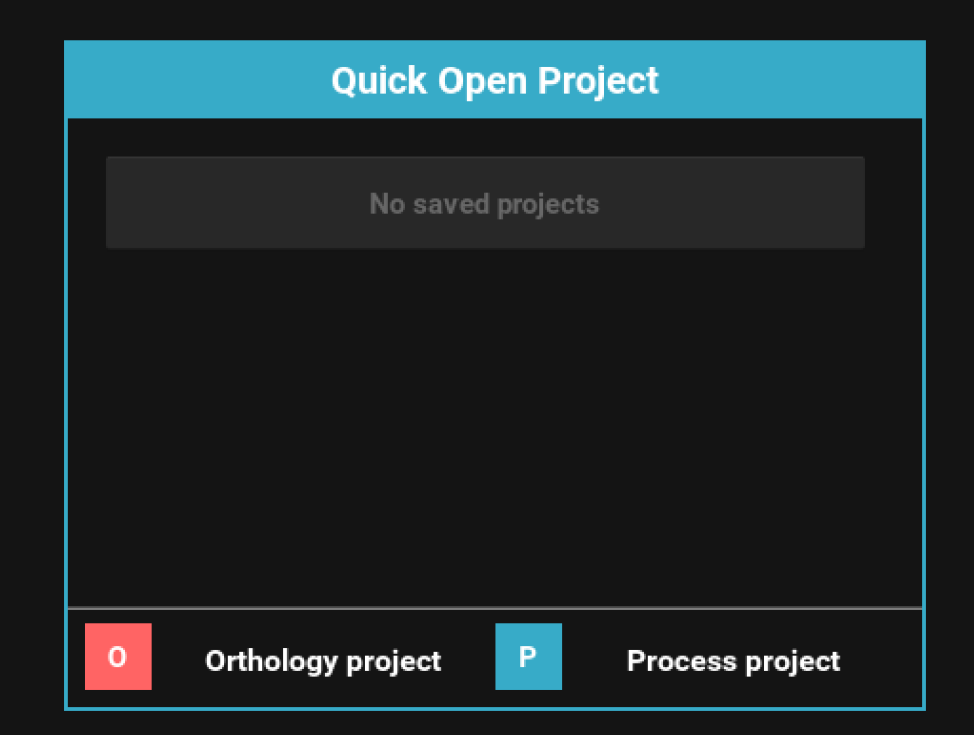

#### TriFusion - Streamline phylogenomics

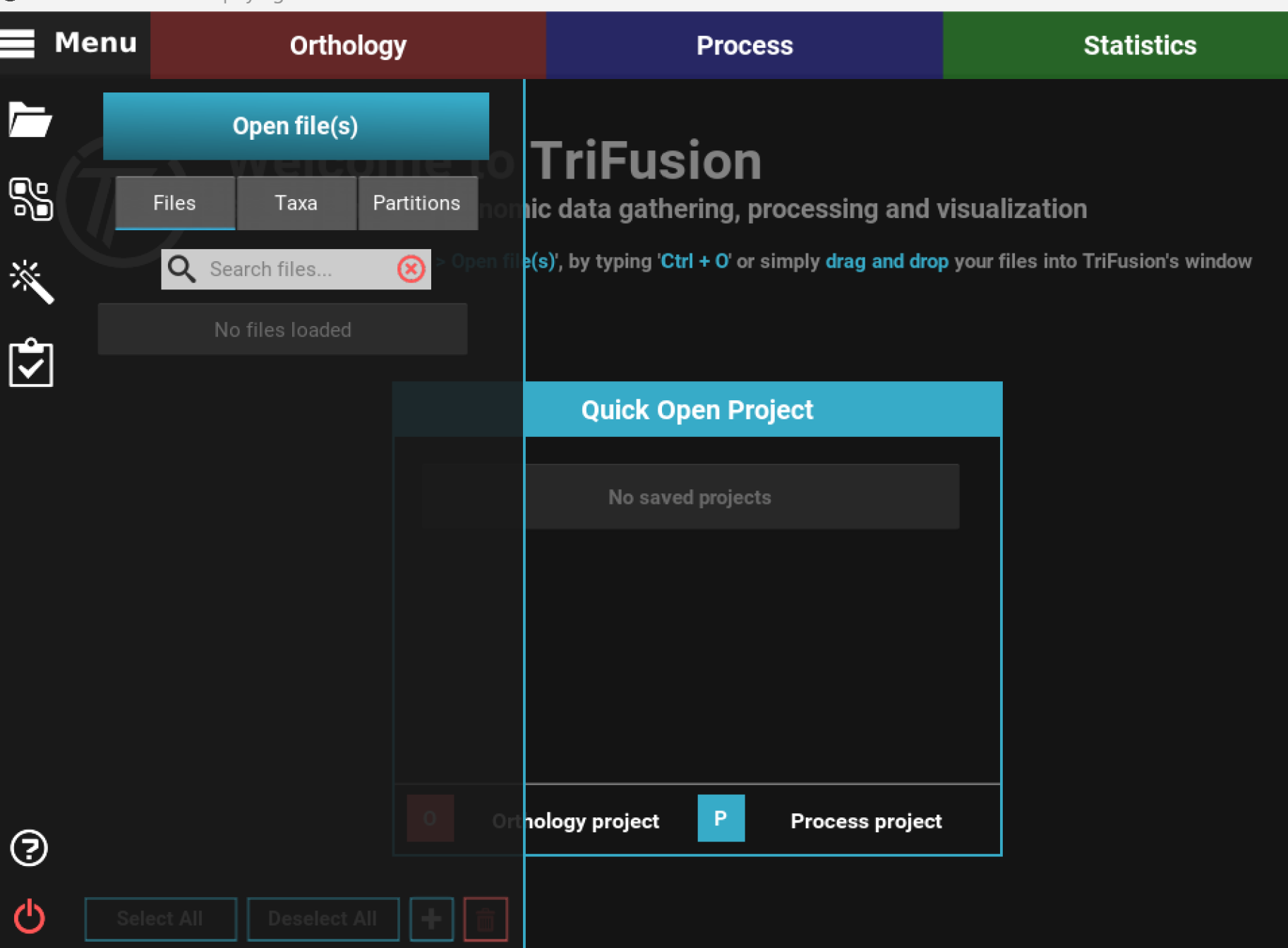

 $\qquad \qquad \Box \qquad \times$ 

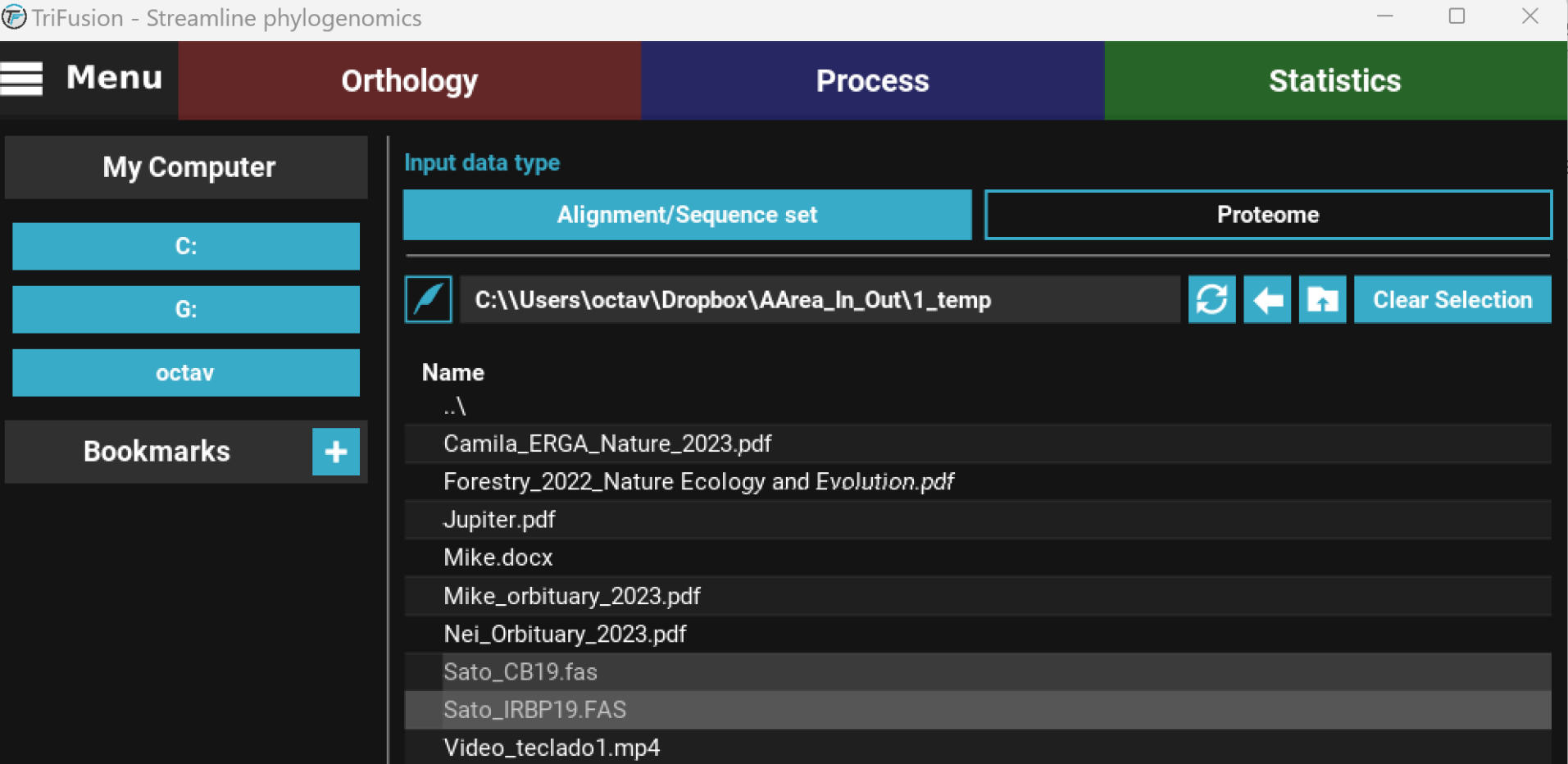

video\_teclado2.mp4

All Find: Aa Load selection  $\|\hspace{1ex}\|$  Load & go back Cancel

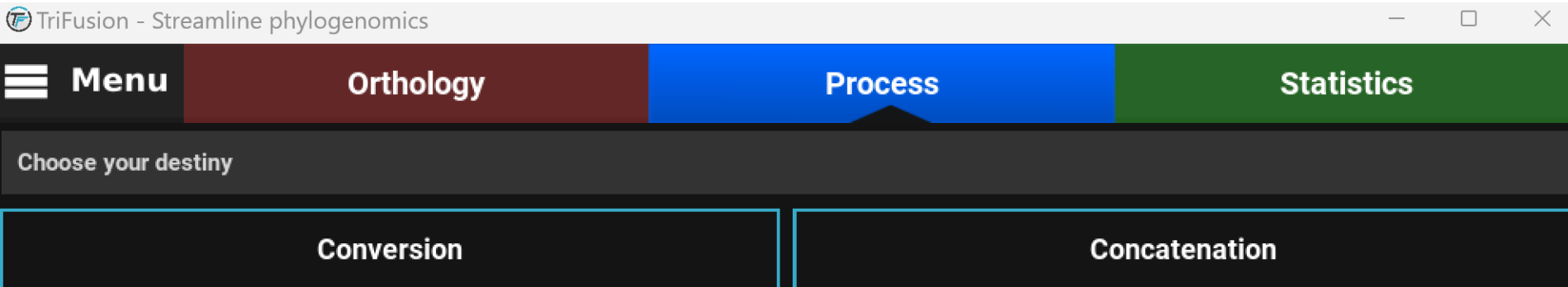

**Execute** 

**View Queue** 

**Clear Options** 

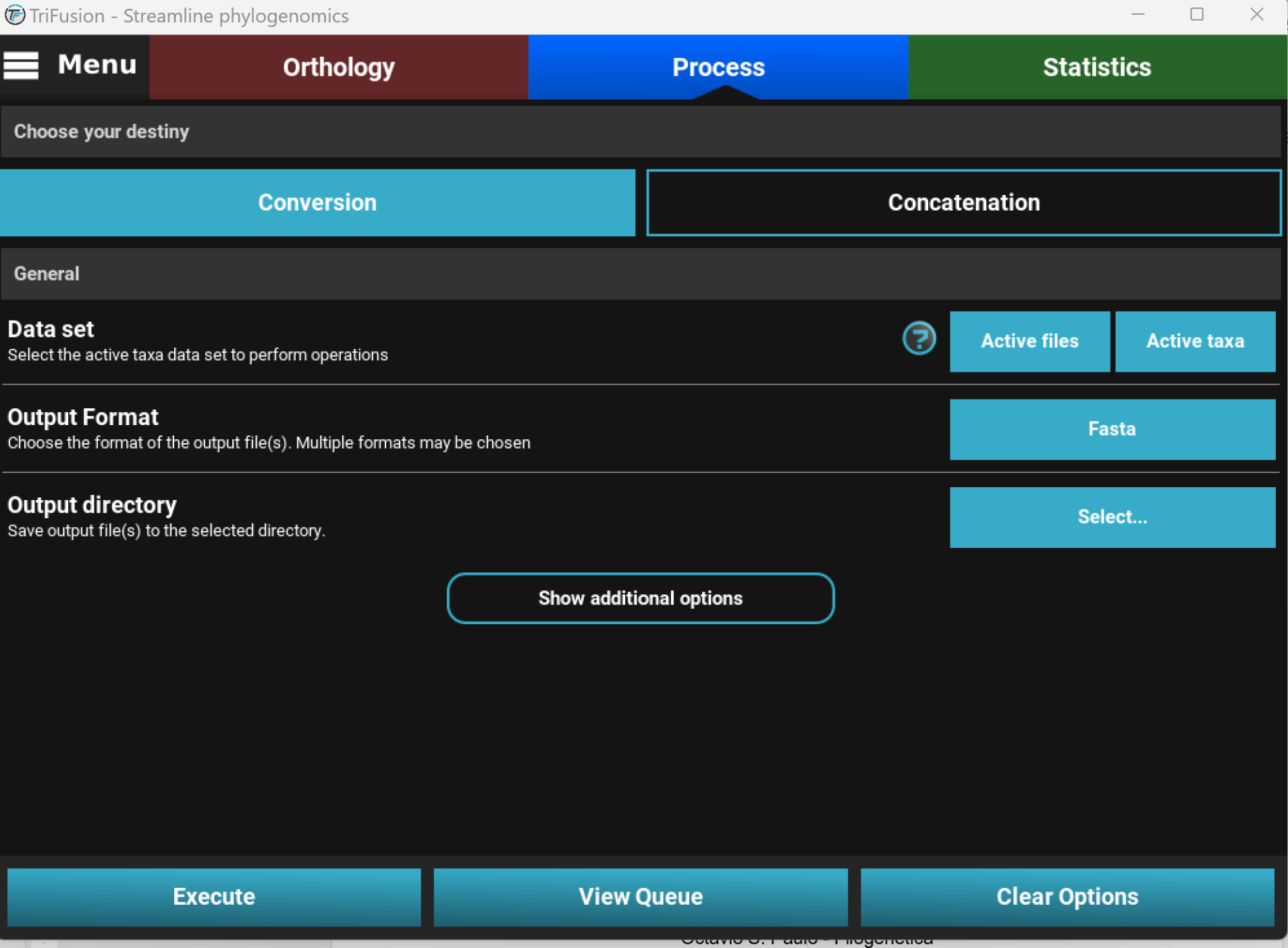

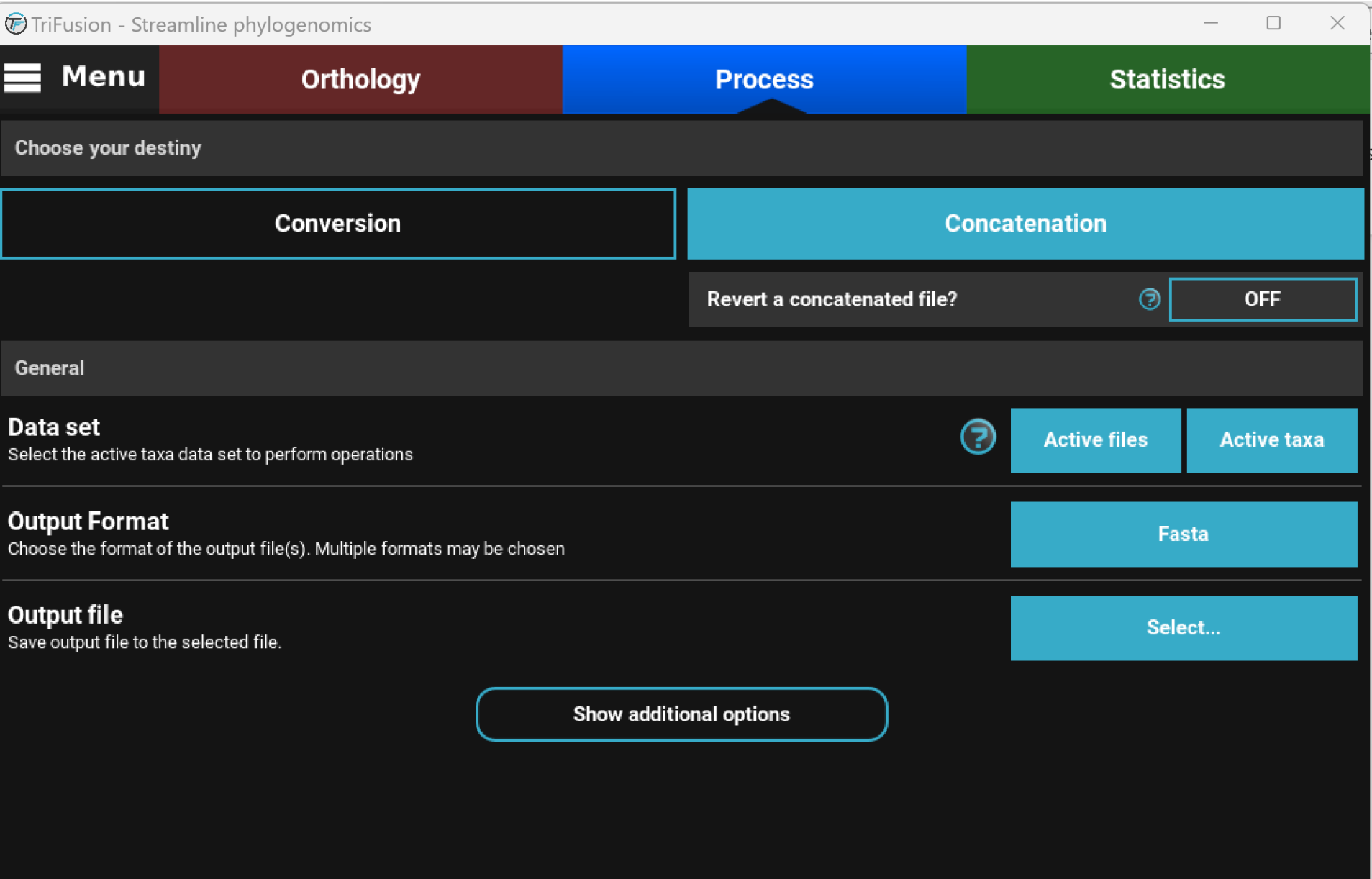

**Execute** 

**View Queue** 

**Clear Options** 

#### Guidance http://guidance.tau.ac.il/

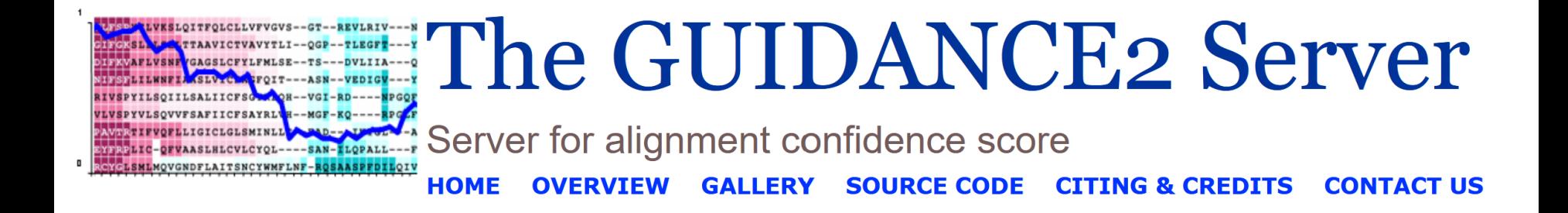

Select Algorithm GUIDANCE2 v

**Type your sequences** (FASTA format only) \* large strings should be uploaded as files

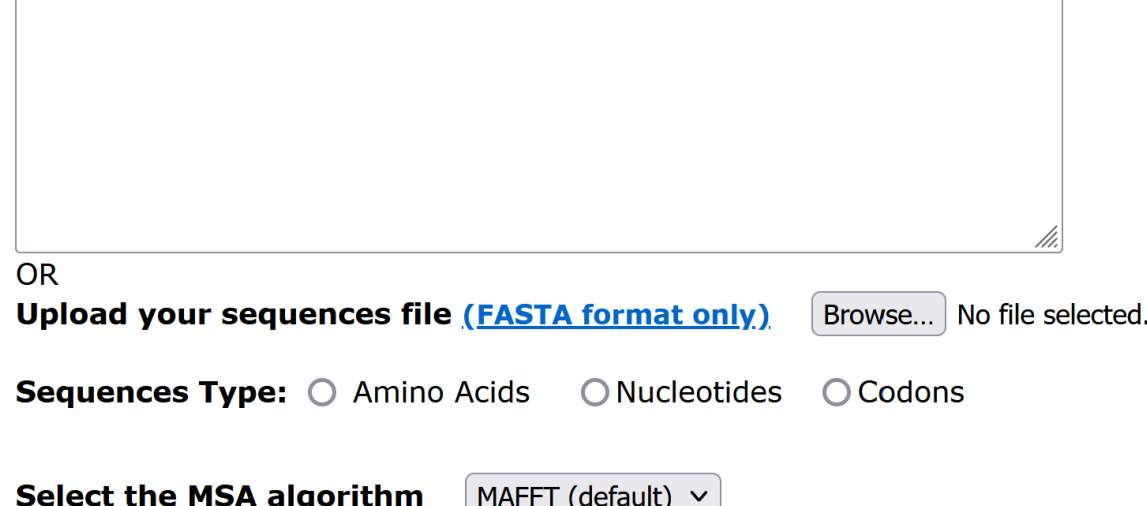

Warning: PRANK is significantly more time consuming. MAFFT is the fastest.

# PhyML http://www.atgc-montpellier.fr/phyml/

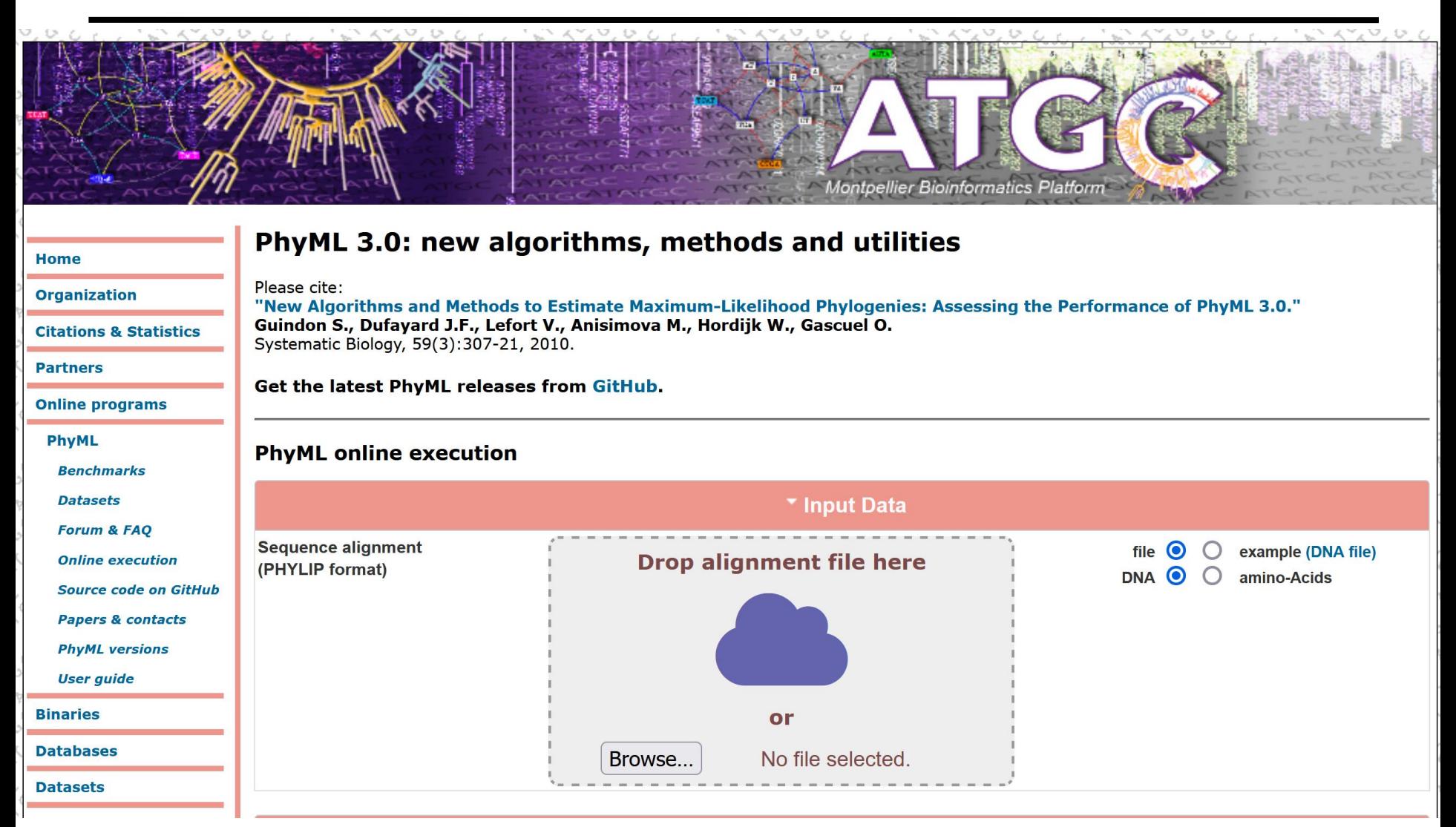

## IQTree http://iqtree.cibiv.univie.ac.at/

#### IQ-TREE web server: fast and accurate phylogenetic trees under maximum likelihood

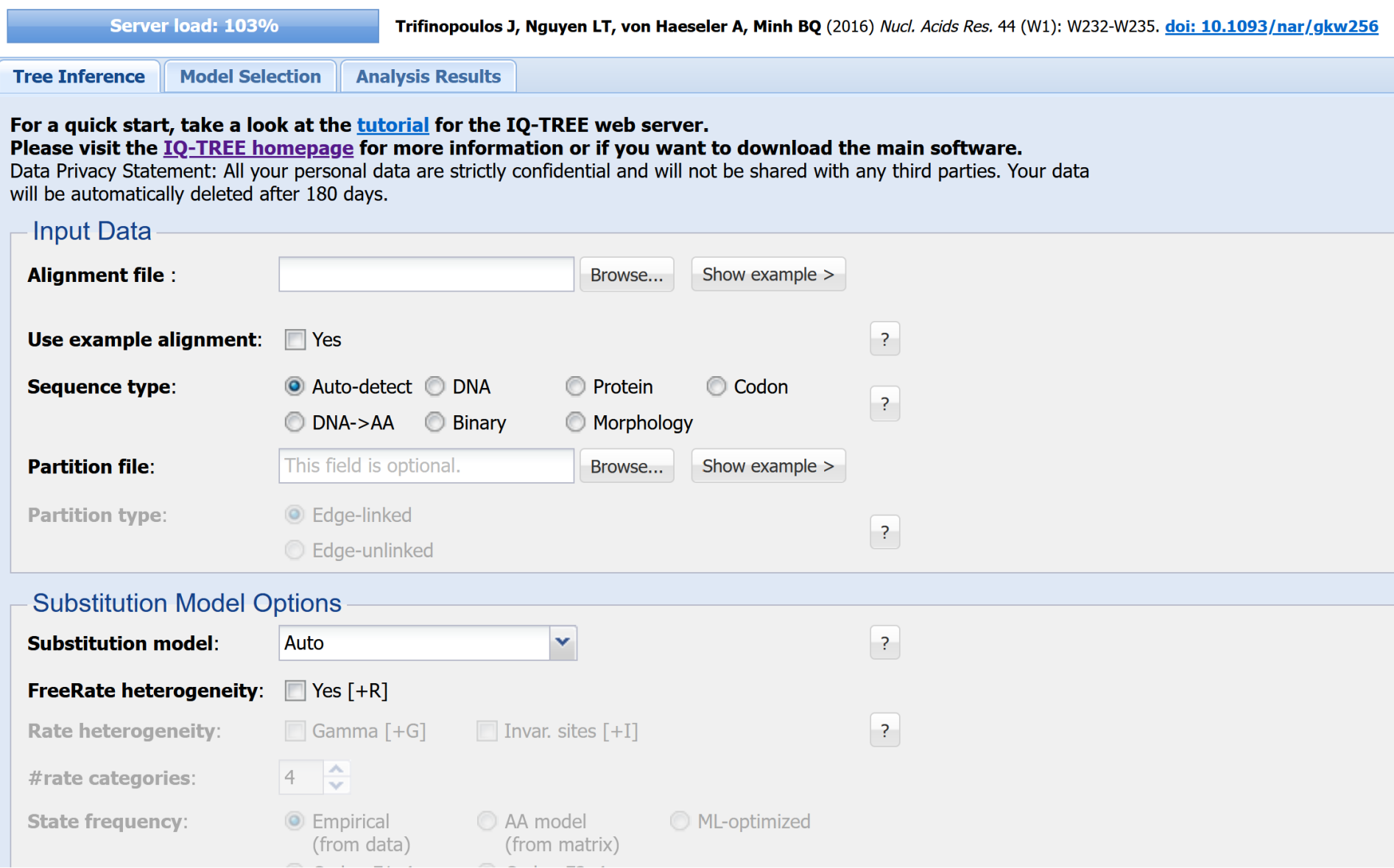

### Cipres http://www.phylo.org/

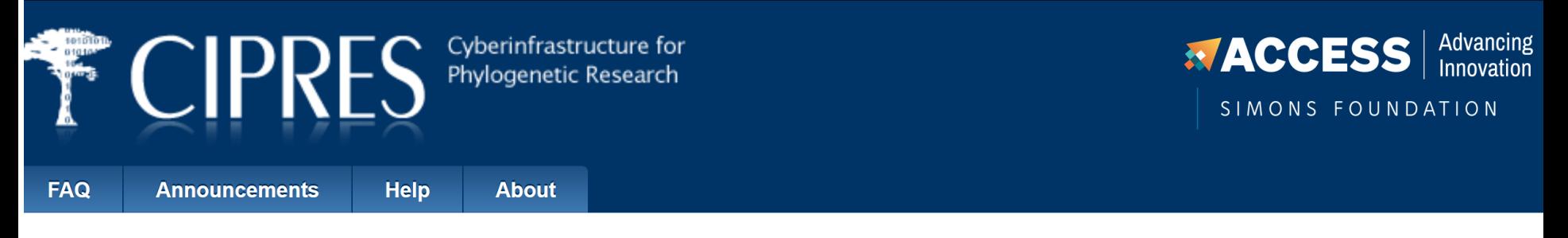

lome »

All submissions are working normally.

#### Welcome to CIPRES, a public resource for phylogenetics and population biology.

CIPRES provides all researchers with a simple browser interface for access to community codes run efficiently on large computational resources of the NSF ACCESS project. You can also access these same capabilities programatically via the CIPRES REST API. Geneious Prime USERS! Our Geneious Plugin allows you to run MrBayes, RAxML, and IQ-Tree on CIPRES.

High Performance Parallel Codes for Large Tree Inference, Sequence Alignment, and Population Biology: including RAxML, MrBayes, BEAST, BEAST2, IQ-Tree and more. Complete parallel code list here.

**Serial Codes for Sequence Alignment:** ClustalW; Divvier; MPBOOT; PREQUAL; PROBCONS; and PROBALIGN

Sign up now, and get 1000 hours of compute time for free!